# Package 'cqrReg'

April 8, 2015

<span id="page-0-0"></span>Type Package

Title Quantile, Composite Quantile Regression and Regularized Versions

Version 1.2

Date 2015-04-07

Author Jueyu Gao & Linglong Kong

Maintainer Jueyu Gao <jueyu@ualberta.ca>

Description Estimate quantile regression(QR) and composite quantile regression (cqr) and with adaptive lasso penalty using interior point (IP), majorize and minimize(MM), coordinate descent (CD), and alternating direction method of multipliers algorithms(ADMM).

License GPL  $(>= 2)$ 

**Depends** Rcpp ( $>= 0.10.0$ ), quantreg, R ( $>= 2.6$ )

LinkingTo Rcpp,RcppArmadillo

NeedsCompilation yes

Repository CRAN

Date/Publication 2015-04-08 07:35:09

# R topics documented:

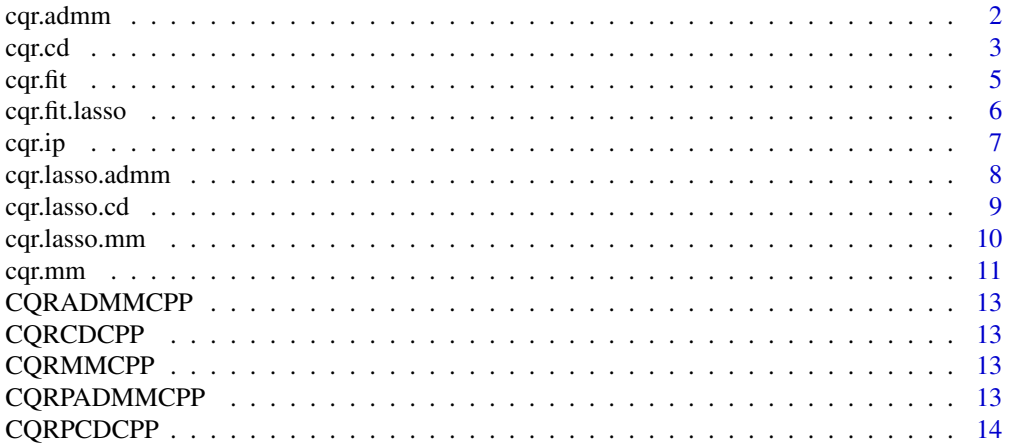

#### <span id="page-1-0"></span>2 cqr.admm

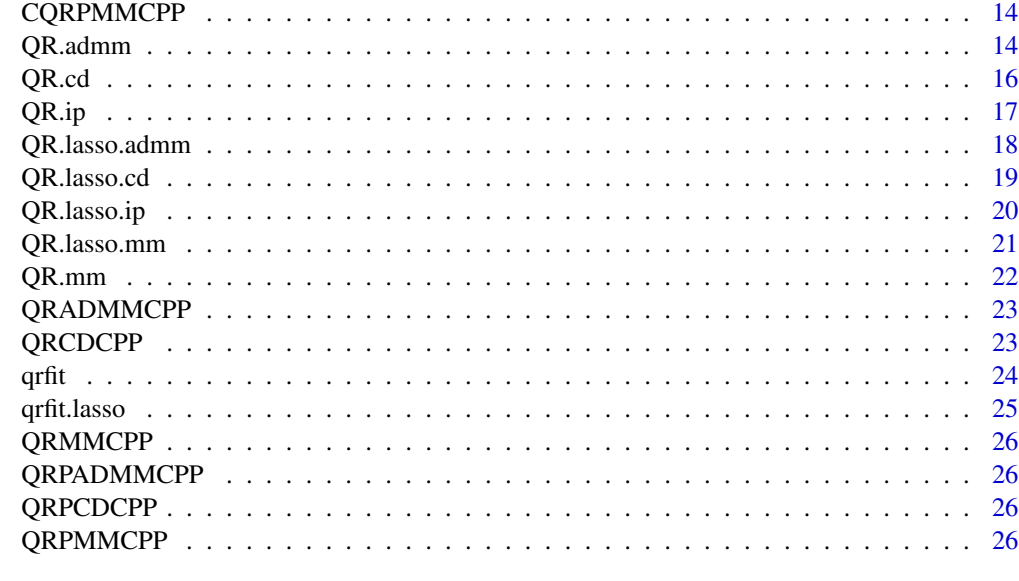

#### **Index** [27](#page-26-0)

cqr.admm *Composite Quantile regression (cqr) use Alternating Direction Method of Multipliers (ADMM) algorithm.*

# Description

Composite quantile regression (cqr) find the estimated coefficient which minimize the absolute error for various quantile level. The problem is well suited to distributed convex optimization and is based on Alternating Direction Method of Multipliers (ADMM) algorithm .

# Usage

cqr.admm(X,y,tau,rho,beta, maxit, toler)

# Arguments

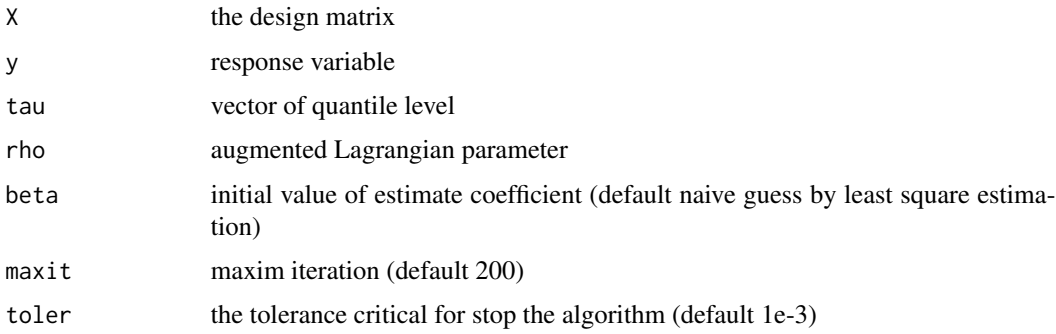

#### <span id="page-2-0"></span> $cqr.cd$  3

# Value

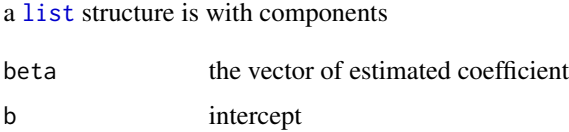

#### Note

cqr.admm(x,y,tau) work properly only if the least square estimation is good.

# References

S. Boyd, N. Parikh, E. Chu, B. Peleato and J. Eckstein.(2010) Distributed Optimization and Statistical Learning via the Alternating Direction. Method of Multipliers *Foundations and Trends in Machine Learning*, 3, No. 1, 1–122

Hui Zou and Ming Yuan(2008). Composite Quantile Regression and the Oracle Model Selection Theory, *The Annals of Statistics*, 36, Number 3, Page 1108–1126.

#### Examples

```
set.seed(1)
n=100
p=2a=rnorm(n*p, mean = 1, sd =1)x=matrix(a,n,p)
beta=rnorm(p,1,1)
beta=matrix(beta,p,1)
y=x%*%beta-matrix(rnorm(n,0.1,1),n,1)
tau=1:5/6
# x is 1000*10 matrix, y is 1000*1 vector, beta is 10*1 vector
cqr.admm(x,y,tau)
```
*gorithms*

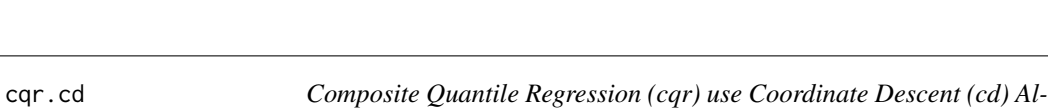

#### Description

Composite quantile regression (cqr) find the estimated coefficient which minimize the absolute error for various quantile level. The algorithm base on greedy coordinate descent and Edgeworth's for ordinary  $l_1$  regression.

## Usage

cqr.cd(X,y,tau,beta,maxit,toler)

# Arguments

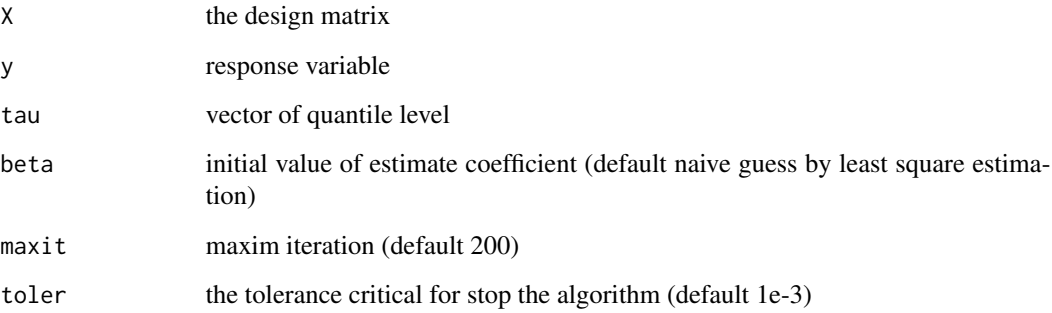

# Value

a [list](#page-0-0) structure is with components

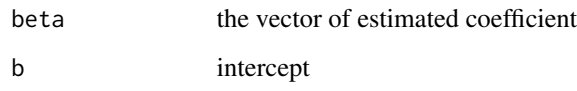

# Note

cqr.cd(x,y,tau) work properly only if the least square estimation is good.

# References

Wu, T.T. and Lange, K. (2008). Coordinate Descent Algorithms for Lasso Penalized Regression. *Annals of Applied Statistics*, 2, No 1, 224–244.

Hui Zou and Ming Yuan(2008). Composite Quantile Regression and the Oracle Model Selection Theory, *The Annals of Statistics*, 36, Number 3, Page 1108–1126.

```
set.seed(1)
n=100
p=2a=rnorm(n*p, mean = 1, sd =1)x=matrix(a,n,p)
beta=rnorm(p,1,1)
beta=matrix(beta,p,1)
y=x%*%beta-matrix(rnorm(n,0.1,1),n,1)
tau=1:5/6
# x is 1000*10 matrix, y is 1000*1 vector, beta is 10*1 vector
cqr.cd(x,y,tau)
```
<span id="page-4-0"></span>Composite quantile regression (cqr) find the estimated coefficient which minimize the absolute error for various quantile level. High level function for estimating parameter by composite quantile regression.

# Usage

cqr.fit(X,y,tau,beta,method,maxit,toler,rho)

## Arguments

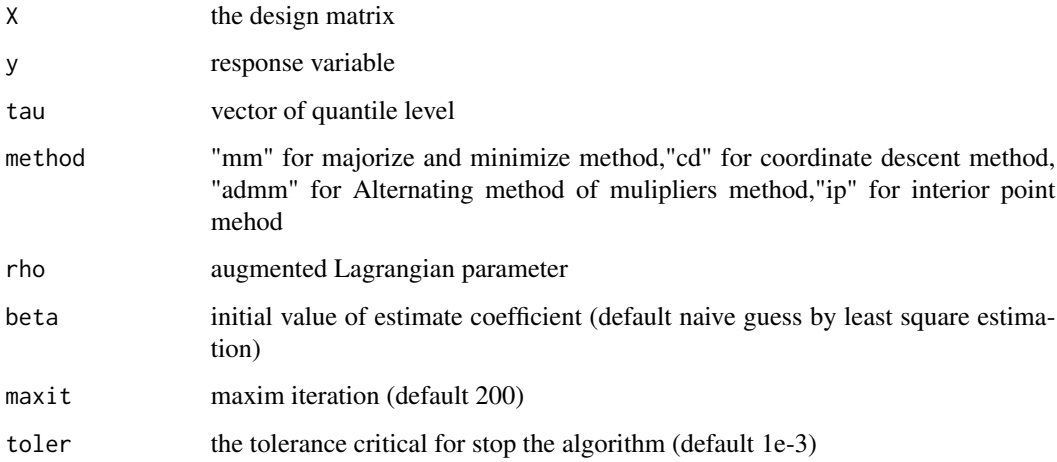

#### Value

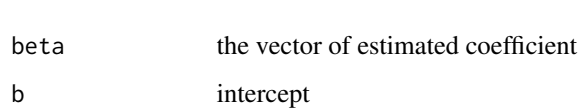

a [list](#page-0-0) structure is with components

# Note

 $cqr.fit(x,y,tau)$  work properly only if the least square estimation is good. Interior point method is done by quantreg.

<span id="page-5-0"></span>

Composite quantile regression (cqr) find the estimated coefficient which minimize the absolute error for various quantile level. High level function for estimating and selecting parameter by composite quantile regression with adaptive lasso penalty.

# Usage

cqr.fit.lasso(X,y,tau,lambda,beta,method,maxit,toler,rho)

# Arguments

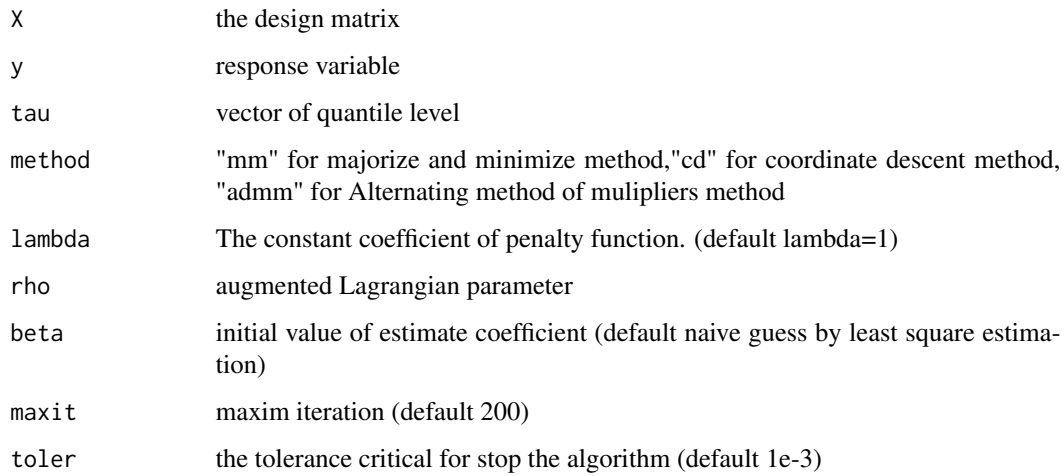

# Value

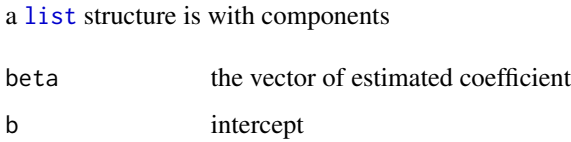

# Note

cqr.fit.lasso(x,y,tau) work properly only if the least square estimation is good.

<span id="page-6-0"></span>

The function use the interior point method from quantreg to solve the quantile regression problem.

# Usage

cqr.ip(X,y,tau)

#### **Arguments**

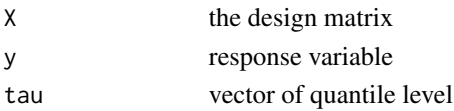

#### Value

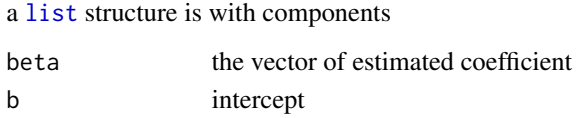

#### **Note**

Need to install quantreg package from CRAN.

#### References

Koenker, R. and S. Portnoy (1997). The Gaussian Hare and the Laplacian Tortoise: Computability of squared-error vs. absolute-error estimators, with discussion, *Statistical Science*, 12, 279-300.

Hui Zou and Ming Yuan(2008). Composite Quantile Regression and the Oracle Model Selection Theory, *The Annals of Statistics*, 36, Number 3, Page 1108–1126.

```
set.seed(1)
n=100
p=2
a=rnorm(n*p, mean = 1, sd =1)x=matrix(a,n,p)
beta=rnorm(p,1,1)
beta=matrix(beta,p,1)
y=x%*%beta-matrix(rnorm(n,0.1,1),n,1)
tau=1:5/6
# x is 1000*10 matrix, y is 1000*1 vector, beta is 10*1 vector
#you should install quantreg first to run following command
#cqr.ip(x,y,tau)
```
<span id="page-7-0"></span>cqr.lasso.admm *Composite Quantile Regression (cqr) with Adaptive Lasso Penalty (lasso) use Alternating Direction Method of Multipliers (ADMM) algorithm*

#### Description

The adaptive lasso parameter base on the estimated coefficient without penalty function. Composite quantile regression find the estimated coefficient which minimize the absolute error for various quantile level. The problem is well suited to distributed convex optimization and is based on Alternating Direction Method of Multipliers (ADMM) algorithm .

#### Usage

cqr.lasso.admm(X,y,tau,lambda,rho,beta,maxit)

#### Arguments

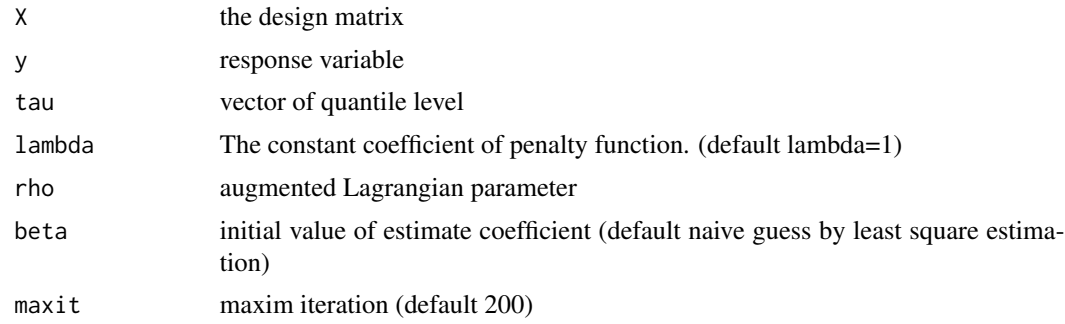

#### Value

a [list](#page-0-0) structure is with components

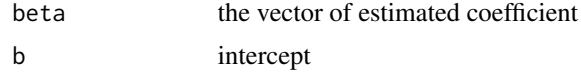

#### Note

cqr.lasso.admm(x,y,tau) work properly only if the least square estimation is good.

#### References

S. Boyd, N. Parikh, E. Chu, B. Peleato and J. Eckstein.(2010) Distributed Optimization and Statistical Learning via the Alternating Direction. Method of Multipliers *Foundations and Trends in Machine Learning*, 3, No. 1, 1–122

Hui Zou and Ming Yuan(2008). Composite Quantile Regression and the Oracle Model Selection Theory, *The Annals of Statistics*, 36, Number 3, Page 1108–1126.

# <span id="page-8-0"></span>cqr.lasso.cd 9

#### Examples

```
set.seed(1)
n=100
p=2a=2*rnorm(n*2*p, mean = 1, sd =1)x=matrix(a,n,2*p)
beta=2*rnorm(p,1,1)
beta=rbind(matrix(beta,p,1),matrix(0,p,1))
y=x%*%beta-matrix(rnorm(n,0.1,1),n,1)
tau=1:5/6
# x is 1000*20 matrix, y is 1000*1 vector, beta is 20*1 vector with last ten zero value elements.
cqr.lasso.admm(x,y,tau)
```
cqr.lasso.cd *Composite Quantile Regression (cqr) with Adaptive Lasso Penalty (lasso) use Coordinate Descent (cd) Algorithms*

# Description

The adaptive lasso parameter base on the estimated coefficient without penalty function. Composite quantile regression find the estimated coefficient which minimize the absolute error for various quantile level. The algorithm base on greedy coordinate descent and Edgeworth's for ordinary  $l_1$ regression.

# Usage

cqr.lasso.cd(X,y,tau,lambda,beta,maxit,toler)

#### **Arguments**

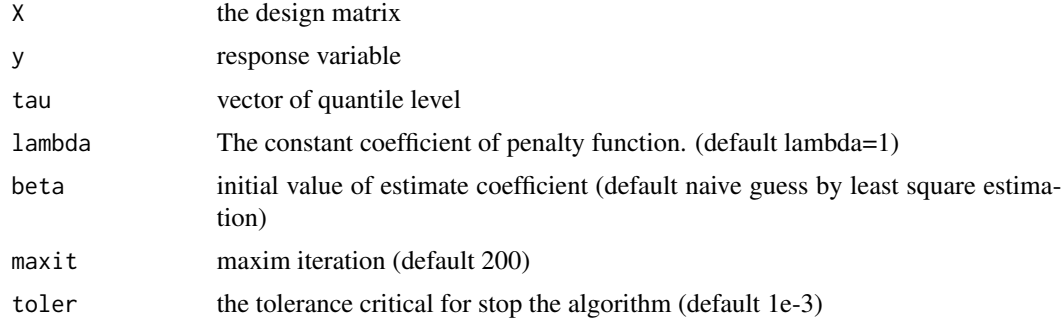

# Value

a [list](#page-0-0) structure is with components

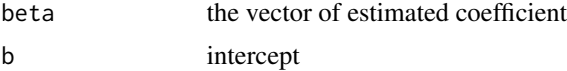

# <span id="page-9-0"></span>Note

 $cqr, lasso. cd(x, y, tau)$  work properly only if the least square estimation is good.

#### References

Wu, T.T. and Lange, K. (2008). Coordinate Descent Algorithms for Lasso Penalized Regression. *Annals of Applied Statistics*, 2, No 1, 224–244.

Hui Zou and Ming Yuan(2008). Composite Quantile Regression and the Oracle Model Selection Theory, *The Annals of Statistics*, 36, Number 3, Page 1108–1126.

#### Examples

```
set.seed(1)
n=100
p=2a=2*rnorm(n*2*p, mean = 1, sd =1)x=matrix(a,n,2*p)
beta=2*rnorm(p,1,1)
beta=rbind(matrix(beta,p,1),matrix(0,p,1))
y=x%*%beta-matrix(rnorm(n,0.1,1),n,1)
tau=1:5/6
# x is 1000*20 matrix, y is 1000*1 vector, beta is 20*1 vector with last ten zero value elements.
cqr.lasso.cd(x,y,tau)
```
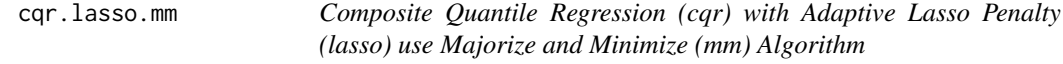

#### **Description**

The adaptive lasso penalty parameter base on the estimated coefficient without penalty function. Composite quantile regression find the estimated coefficient which minimize the absolute error for various quantile level. The algorithm majorizing the objective function by a quadratic function followed by minimizing that quadratic.

#### Usage

```
cqr.lasso.mm(X,y,tau,lambda,beta,maxit,toler)
```
#### Arguments

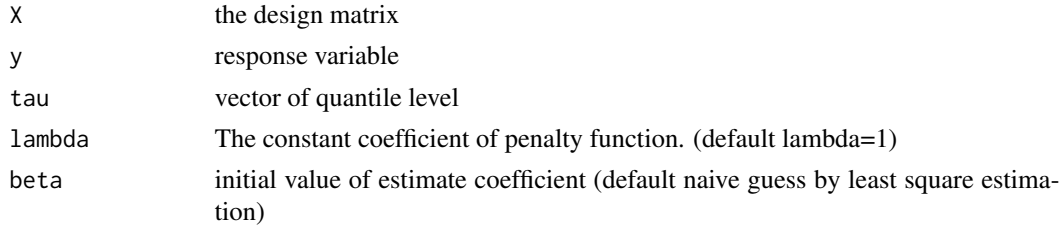

#### <span id="page-10-0"></span> $c$ qr.mm 11

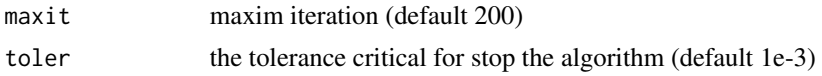

#### Value

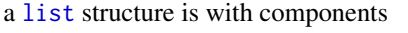

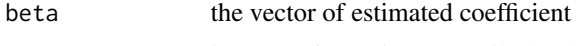

# b intercept for various quantile level

# Note

cqr.lasso.mm(x,y,tau) work properly only if the least square estimation is good.

#### References

David R.Hunter and Runze Li.(2005) Variable Selection Using MM Algorithms,*The Annals of Statistics* 33, Number 4, Page 1617–1642.

Hui Zou and Ming Yuan(2008). Composite Quantile Regression and the Oracle Model Selection Theory, *The Annals of Statistics*, 36, Number 3, Page 1108–1126.

#### Examples

```
set.seed(1)
n=100
p=2a=2*rnorm(n*2*p, mean = 1, sd =1)x=matrix(a,n,2*p)
beta=2*rnorm(p,1,1)
beta=rbind(matrix(beta,p,1),matrix(0,p,1))
y=x%*%beta-matrix(rnorm(n,0.1,1),n,1)
tau=1:5/6
# x is 1000*20 matrix, y is 1000*1 vector, beta is 20*1 vector with last ten zero value elements.
cqr.lasso.mm(x,y,tau)
```
cqr.mm *Composite Quantile Regression (cqr) use Majorize and Minimize (mm) Algorithm*

# Description

Composite quantile regression find the estimated coefficient which minimize the absolute error for various quantile level. The algorithm majorizing the objective function by a quadratic function followed by minimizing that quadratic.

#### Usage

cqr.mm(X,y,tau,beta,maxit,toler)

<span id="page-11-0"></span>12 cqr.mm

# Arguments

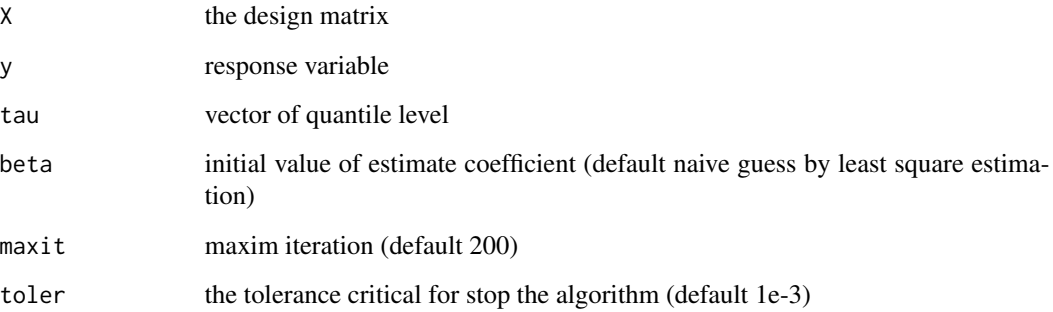

# Value

a [list](#page-0-0) structure is with components

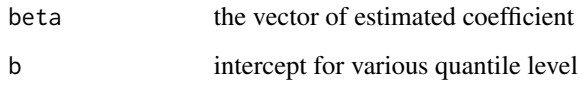

# Note

cqr.mm(x,y,tau) work properly only if the least square estimation is good.

# References

David R.Hunter and Kenneth Lange. Quantile Regression via an MM Algorithm,*Journal of Computational and Graphical Statistics*, 9, Number 1, Page 60–77.

Hui Zou and Ming Yuan(2008). Composite Quantile Regression and the Oracle Model Selection Theory, *The Annals of Statistics*, 36, Number 3, Page 1108–1126.

```
set.seed(1)
n=100
p=2a=rnorm(n*p, mean = 1, sd =1)x=matrix(a,n,p)
beta=rnorm(p,1,1)
beta=matrix(beta,p,1)
y=x%*%beta-matrix(rnorm(n,0.1,1),n,1)
tau=1:5/6
# x is 1000*10 matrix, y is 1000*1 vector, beta is 10*1 vector
cqr.mm(x,y,tau)
```
<span id="page-12-0"></span>CQRADMMCPP *Composite Quantile regression (cqr) use Alternating Direction Method of Multipliers (ADMM) algorithm core computational part*

#### Description

Composite quantile regression (cqr) find the estimated coefficient which minimize the absolute error for various quantile level. The problem is well suited to distributed convex optimization and is based on Alternating Direction Method of Multipliers (ADMM) algorithm .

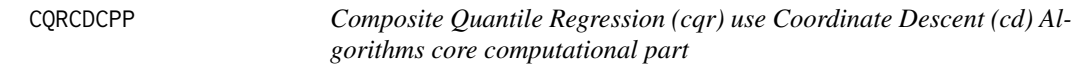

#### Description

Composite quantile regression (cqr) find the estimated coefficient which minimize the absolute error for various quantile level. The algorithm base on greedy coordinate descent and Edgeworth's for ordinary  $l_1$  regression.

CQRMMCPP *Composite Quantile Regression (cqr) use Majorize and Minimize (mm) Algorithm core computational part*

#### Description

Composite quantile regression find the estimated coefficient which minimize the absolute error for various quantile level. The algorithm majorizing the objective function by a quadratic function followed by minimizing that quadratic.

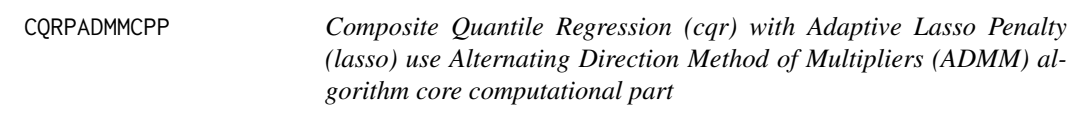

#### Description

The adaptive lasso parameter base on the estimated coefficient without penalty function. Composite quantile regression find the estimated coefficient which minimize the absolute error for various quantile level. The problem is well suited to distributed convex optimization and is based on Alternating Direction Method of Multipliers (ADMM) algorithm .

<span id="page-13-0"></span>CQRPCDCPP *Composite Quantile Regression (cqr) with Adaptive Lasso Penalty (lasso) use Coordinate Descent (cd) Algorithms core computational part*

# **Description**

The adaptive lasso parameter base on the estimated coefficient without penalty function. Composite quantile regression find the estimated coefficient which minimize the absolute error for various quantile level. The algorithm base on greedy coordinate descent and Edgeworth's for ordinary  $l_1$ regression.

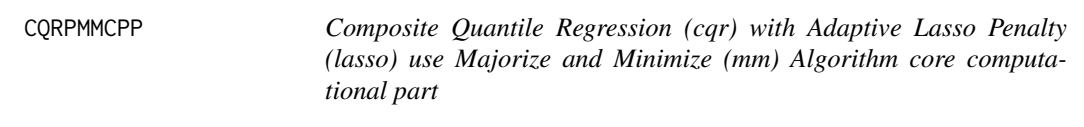

#### Description

The adaptive lasso penalty parameter base on the estimated coefficient without penalty function. Composite quantile regression find the estimated coefficient which minimize the absolute error for various quantile level. The algorithm majorizing the objective function by a quadratic function followed by minimizing that quadratic.

QR.admm *Quantile Regression (QR) use Alternating Direction Method of Multipliers (ADMM) algorithm*

# Description

The problem is well suited to distributed convex optimization and is based on Alternating Direction Method of Multipliers (ADMM) algorithm .

#### Usage

QR.admm(X,y,tau,rho,beta, maxit, toler)

#### <span id="page-14-0"></span>QR.admm 15

# Arguments

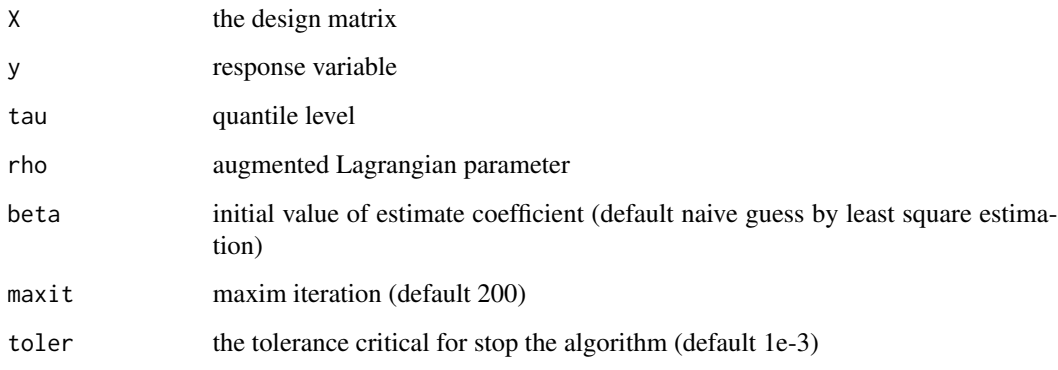

# Value

a [list](#page-0-0) structure is with components

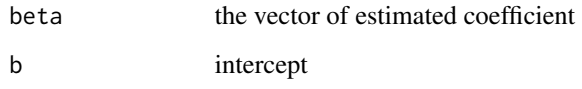

# Note

 $QR$ .admm $(x,y,tau)$  work properly only if the least square estimation is good.

#### References

S. Boyd, N. Parikh, E. Chu, B. Peleato and J. Eckstein.(2010) Distributed Optimization and Statistical Learning via the Alternating Direction.Method of Multipliers *Foundations and Trends in Machine Learning*, 3, No.1, 1–122

Koenker, Roger. *Quantile Regression*, New York, 2005. Print.

```
set.seed(1)
n=100
p=2
a=rnorm(n*p, mean = 1, sd =1)x=matrix(a,n,p)
beta=rnorm(p,1,1)
beta=matrix(beta,p,1)
y=x%*%beta-matrix(rnorm(n,0.1,1),n,1)
# x is 1000*10 matrix, y is 1000*1 vector, beta is 10*1 vector
QR.addmm(x,y,0.1)
```
<span id="page-15-0"></span>

The algorithm base on greedy coordinate descent and Edgeworth's for ordinary  $l_1$  regression.

#### Usage

QR.cd(X,y,tau,beta,maxit,toler)

# Arguments

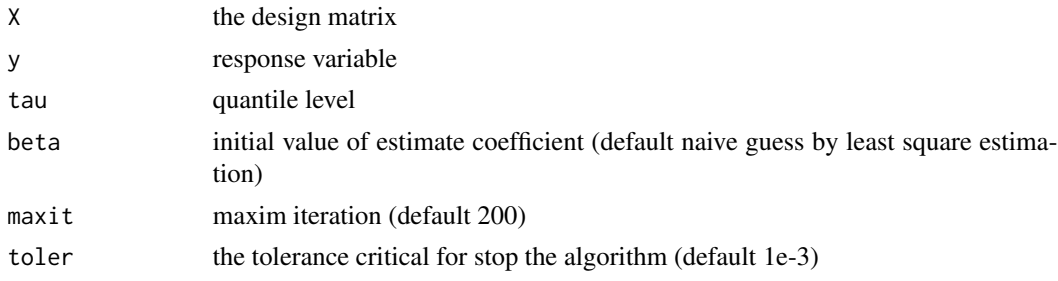

# Value

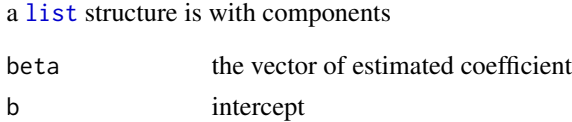

# Note

QR.cd(x,y,tau) work properly only if the least square estimation is good.

# References

Wu, T.T. and Lange, K. (2008). Coordinate Descent Algorithms for Lasso Penalized Regression. *Annals of Applied Statistics*, 2, No 1, 224–244.

Koenker, Roger. *Quantile Regression*, New York, 2005. Print.

```
set.seed(1)
n=100
p=2
a=rnorm(n*p, mean = 1, sd =1)x=matrix(a,n,p)
beta=rnorm(p,1,1)
beta=matrix(beta,p,1)
```

```
y=x%*%beta-matrix(rnorm(n,0.1,1),n,1)
# x is 1000*10 matrix, y is 1000*1 vector, beta is 10*1 vector
QR.cd(x,y,0.1)
```
QR.ip *Quantile Regression (QR) use Interior Point (ip) Method*

## Description

The function use the interior point method from quantreg to solve the quantile regression problem.

#### Usage

QR.ip(X,y,tau)

# Arguments

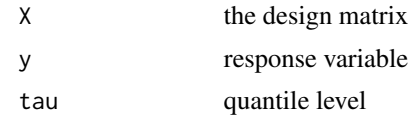

## Value

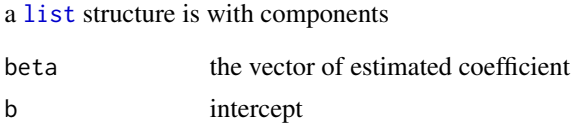

#### **Note**

Need to install quantreg package from CRAN.

## References

Koenker, Roger. *Quantile Regression*, New York, 2005. Print.

Koenker, R. and S. Portnoy (1997). The Gaussian Hare and the Laplacian Tortoise: Computability of squared-error vs. absolute-error estimators, with discussion, *Statistical Science*, 12, 279-300.

```
set.seed(1)
n=100
p=2a=rnorm(n*p, mean = 1, sd =1)x=matrix(a,n,p)
beta=rnorm(p,1,1)
beta=matrix(beta,p,1)
y=x%*%beta-matrix(rnorm(n,0.1,1),n,1)
```

```
# x is 1000*10 matrix, y is 1000*1 vector, beta is 10*1 vector
#you should install Rmosek first to run following command
#QR.ip(x,y,0.1)
```
QR.lasso.admm *Quantile Regression (QR) with Adaptive Lasso Penalty (lasso) use Alternating Direction Method of Multipliers (ADMM) algorithm*

#### Description

The adaptive lasso parameter base on the estimated coefficient without penalty function. The problem is well suited to distributed convex optimization and is based on Alternating Direction Method of Multipliers (ADMM) algorithm .

#### Usage

QR.lasso.admm(X,y,tau,lambda,rho,beta,maxit)

#### Arguments

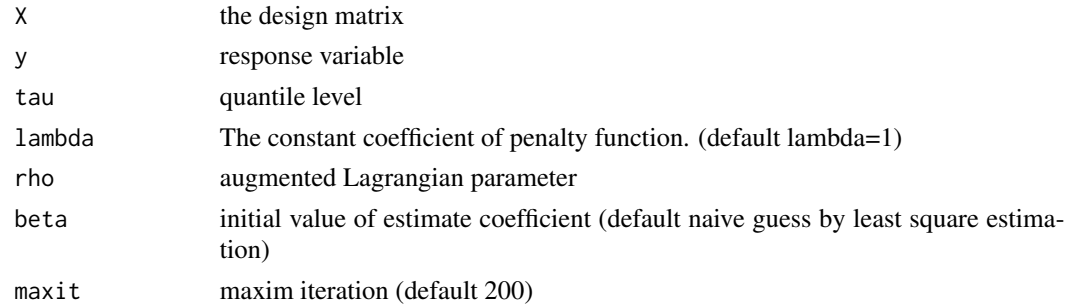

# Value

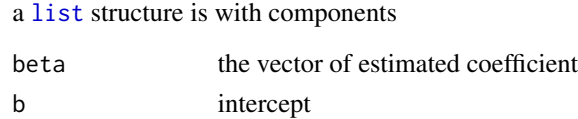

#### Note

QR.lasso.admm(x,y,tau) work properly only if the least square estimation is good.

#### References

S. Boyd, N. Parikh, E. Chu, B. Peleato and J. Eckstein.(2010) Distributed Optimization and Statistical Learning via the Alternating Direction. Method of Multipliers *Foundations and Trends in Machine Learning*, 3, No.1, 1–122

Wu, Yichao and Liu, Yufeng (2009). Variable selection in quantile regression. *Statistica Sinica*, 19, 801–817.

<span id="page-17-0"></span>

# <span id="page-18-0"></span>QR.lasso.cd 19

#### Examples

```
set.seed(1)
n=100
p=2a=2*rnorm(n*2*p, mean = 1, sd =1)x=matrix(a,n,2*p)
beta=2*rnorm(p,1,1)
beta=rbind(matrix(beta,p,1),matrix(0,p,1))
y=x%*%beta-matrix(rnorm(n,0.1,1),n,1)
# x is 1000*20 matrix, y is 1000*1 vector, beta is 20*1 vector with last ten zero value elements.
QR.lasso.admm(x,y,0.1)
```
QR.lasso.cd *Quantile Regression (QR) with Adaptive Lasso Penalty (lasso) use Coordinate Descent (cd) Algorithms*

#### Description

The adaptive lasso parameter base on the estimated coefficient without penalty function. The algorithm base on greedy coordinate descent and Edgeworth's for ordinary  $l_1$  regression. As explored by Tong Tong Wu and Kenneth Lange.

# Usage

QR.lasso.cd(X,y,tau,lambda,beta,maxit,toler)

# Arguments

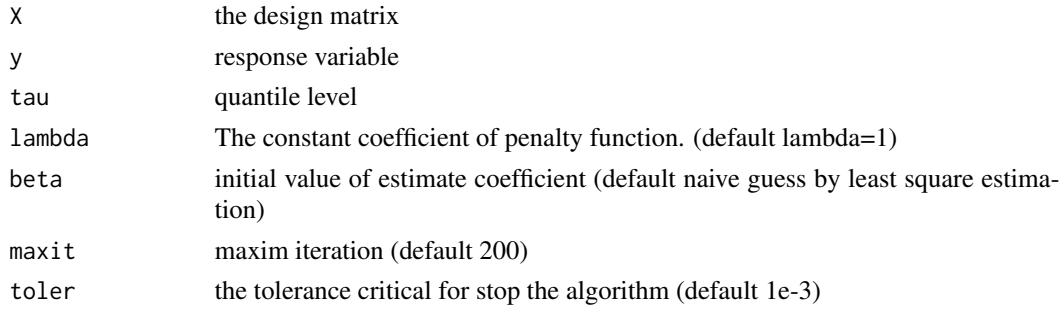

# Value

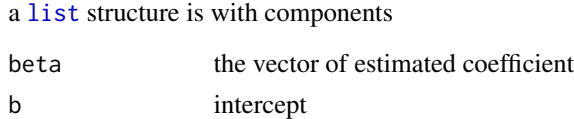

# Note

QR.lasso.cd(x,y,tau) work properly only if the least square estimation is good.

# References

Wu, T.T. and Lange, K. (2008). Coordinate Descent Algorithms for Lasso Penalized Regression. *Annals of Applied Statistics*, 2, No 1, 224–244.

Wu, Yichao and Liu, Yufeng (2009). Variable selection in quantile regression. *Statistica Sinica*, 19, 801–817.

# Examples

```
set.seed(1)
n=100
p=2a=2*rnorm(n*2*p, mean = 1, sd =1)x=matrix(a,n,2*p)
beta=2*rnorm(p,1,1)
beta=rbind(matrix(beta,p,1),matrix(0,p,1))
y=x%*%beta-matrix(rnorm(n,0.1,1),n,1)
# x is 1000*20 matrix, y is 1000*1 vector, beta is 20*1 vector with last ten zero value elements.
QR.lasso.cd(x,y,0.1)
```
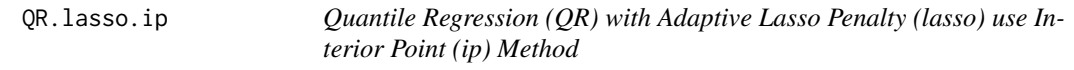

# Description

The function use the interior point method from quantreg to solve the quantile regression problem.

#### Usage

QR.lasso.ip(X,y,tau,lambda)

# Arguments

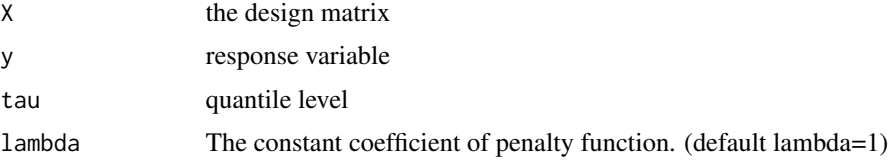

# Value

a [list](#page-0-0) structure is with components

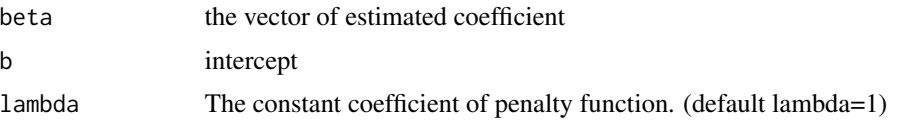

<span id="page-19-0"></span>

# <span id="page-20-0"></span>QR.lasso.mm 21

# Note

Need to install quantreg package from CRAN.

#### References

Koenker, R. and S. Portnoy (1997). The Gaussian Hare and the Laplacian Tortoise: Computability of squared-error vs. absolute-error estimators, with discussion, *Statistical Science*, 12, 279-300.

Wu, Yichao and Liu, Yufeng (2009). Variable selection in quantile regression. *Statistica Sinica*, 19, 801–817.

#### Examples

```
set.seed(1)
n=100
p=2
a=2*rnorm(n*2*p, mean = 1, sd =1)x=matrix(a,n,2*p)
beta=2*rnorm(p,1,1)
beta=rbind(matrix(beta,p,1),matrix(0,p,1))
y=x%*%beta-matrix(rnorm(n,0.1,1),n,1)
# x is 1000*20 matrix, y is 1000*1 vector, beta is 20*1 vector with last ten zero value elements.
#you should install Rmosek first to run following command
#QR.lasso.ip(x,y,0.1)
```
QR.lasso.mm *Quantile Regression (QR) with Adaptive Lasso Penalty (lasso) use Majorize and Minimize (mm) algorithm*

## Description

The adaptive lasso parameter base on the estimated coefficient without penalty function. The algorithm majorizing the objective function by a quadratic function followed by minimizing that quadratic.

#### Usage

```
QR.lasso.mm(X,y,tau,lambda,beta,maxit,toler)
```
#### Arguments

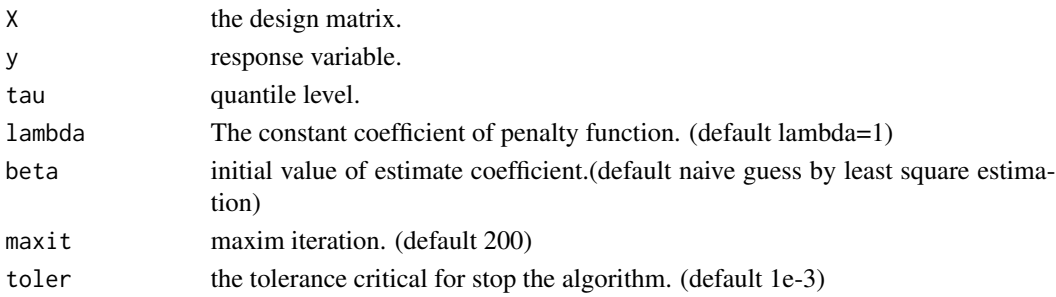

22 QR.mm

# Value

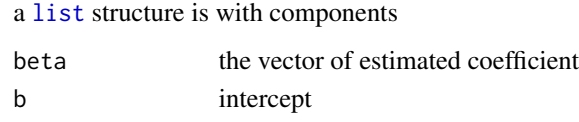

## Note

QR.lasso.mm(x,y,tau) work properly only if the least square estimation is good.

#### References

David R.Hunter and Runze Li.(2005) Variable Selection Using MM Algorithms,*The Annals of Statistics* 33, Number 4, Page 1617–1642.

#### Examples

```
set.seed(1)
n=100
p=2a=2*rnorm(n*2*p, mean = 1, sd =1)x=matrix(a,n,2*p)
beta=2*rnorm(p,1,1)
beta=rbind(matrix(beta,p,1),matrix(0,p,1))
y=x%*%beta-matrix(rnorm(n,0.1,1),n,1)
# x is 1000*20 matrix, y is 1000*1 vector, beta is 20*1 vector with last ten zero value elements.
QR.lasso.mm(x,y,0.1)
```
QR.mm *Quantile Regression (QR) use Majorize and Minimize (mm) algorithm*

# Description

The algorithm majorizing the objective function by a quadratic function followed by minimizing that quadratic.

# Usage

```
QR.mm(X,y,tau,beta,maxit,toler)
```
#### Arguments

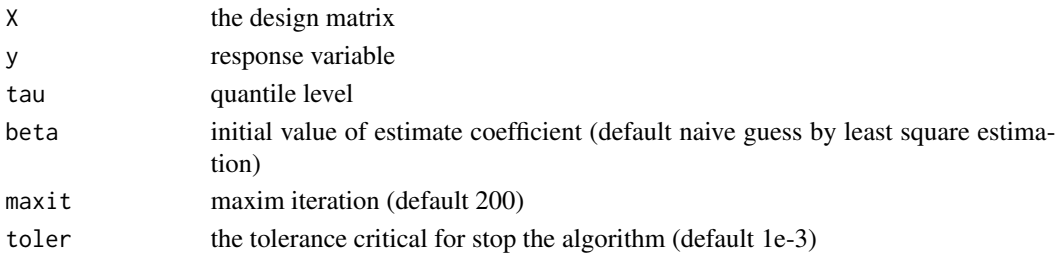

<span id="page-21-0"></span>

## <span id="page-22-0"></span>QRADMMCPP 23

# Value

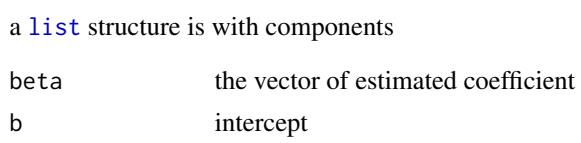

# Note

 $QR.mm(x,y,tau)$  work properly only if the least square estimation is good.

# References

David R.Hunter and Kenneth Lange. Quantile Regression via an MM Algorithm, *Journal of Computational and Graphical Statistics*, 9, Number 1, Page 60–77

## Examples

```
set.seed(1)
n=100
p=2a=rnorm(n*p, mean = 1, sd =1)x=matrix(a,n,p)
beta=rnorm(p,1,1)
beta=matrix(beta,p,1)
y=x%*%beta-matrix(rnorm(n,0.1,1),n,1)
# x is 1000*10 matrix, y is 1000*1 vector, beta is 10*1 vector
QR.mm(x,y,0.1)
```
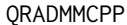

Quantile Regression (QR) use Alternating Direction Method of Multi*pliers (ADMM) algorithm core computational part*

## Description

The problem is well suited to distributed convex optimization and is based on Alternating Direction Method of Multipliers (ADMM) algorithm .

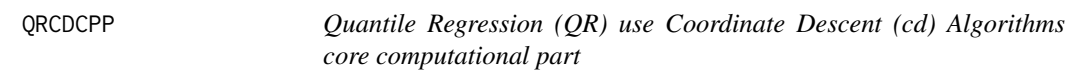

# Description

The algorithm base on greedy coordinate descent and Edgeworth's for ordinary  $l_1$  regression.

<span id="page-23-0"></span>

High level function for estimating parameters by quantile regression

# Usage

qrfit(X,y,tau,beta,method,maxit,toler,rho)

# Arguments

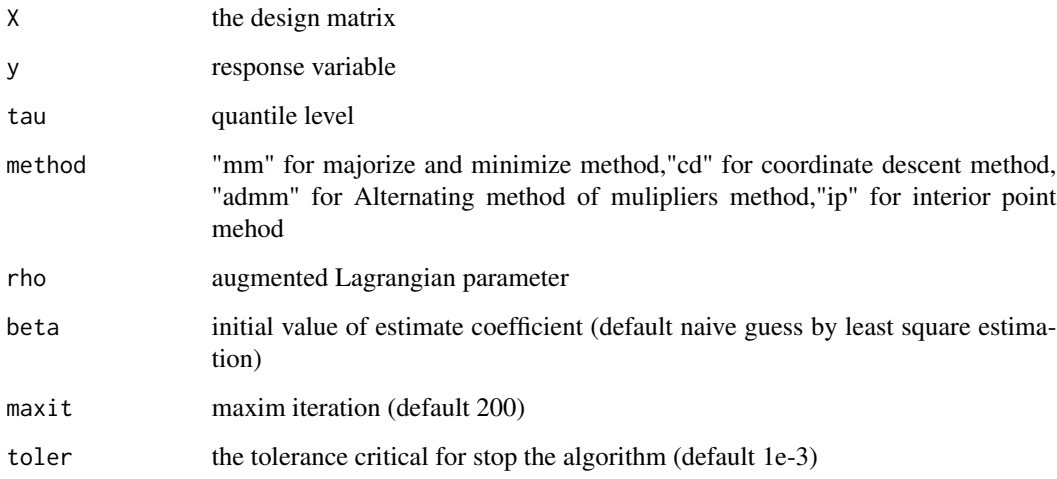

# Value

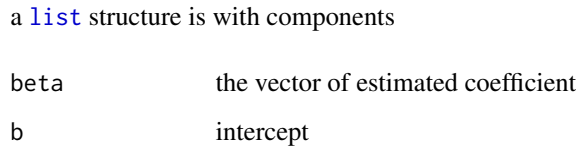

# Note

qrfit(x,y,tau) work properly only if the least square estimation is good. Interior point method is done by quantreg.

<span id="page-24-0"></span>High level function for estimating and selecting parameter by quantile regression with adaptive lasso penalty.

# Usage

```
qrfit.lasso(X,y,tau,lambda,beta,method,maxit,toler,rho)
```
# Arguments

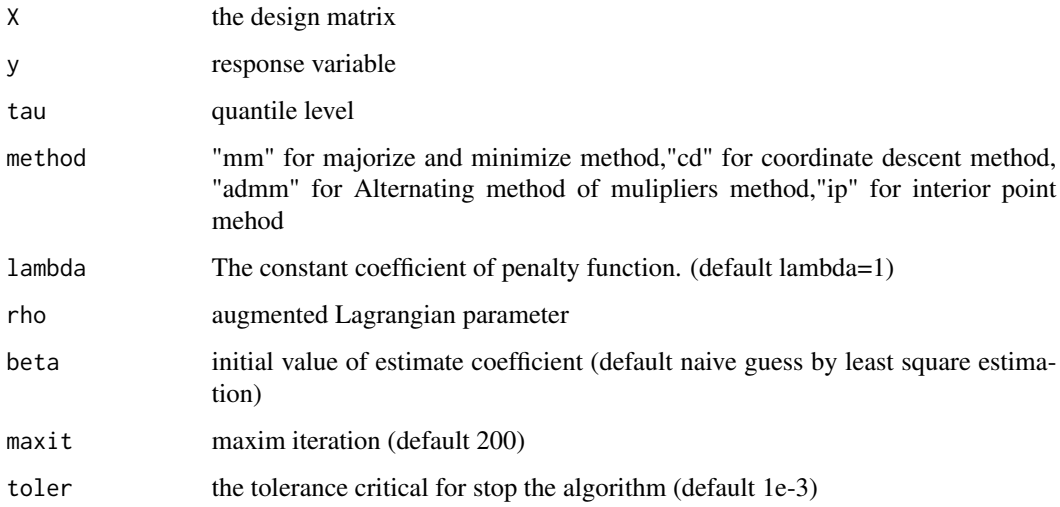

# Value

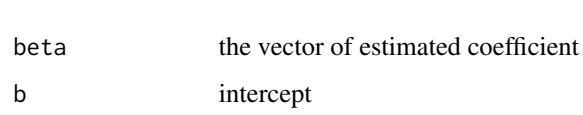

a [list](#page-0-0) structure is with components

# Note

qrfit.lasso(x,y,tau) work properly only if the least square estimation is good. Interior point method is done by quantreg.

<span id="page-25-0"></span>26 QRPMMCPP

QRMMCPP *Quantile Regression (QR) use Majorize and Minimize (mm) algorithm core computational part*

#### Description

The algorithm majorizing the objective function by a quadratic function followed by minimizing that quadratic.

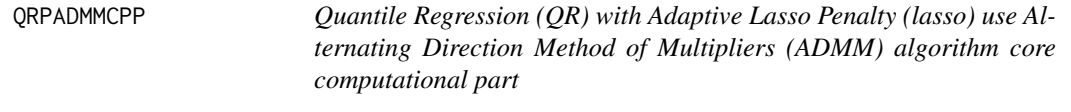

#### Description

The adaptive lasso parameter base on the estimated coefficient without penalty function. The problem is well suited to distributed convex optimization and is based on Alternating Direction Method of Multipliers (ADMM) algorithm .

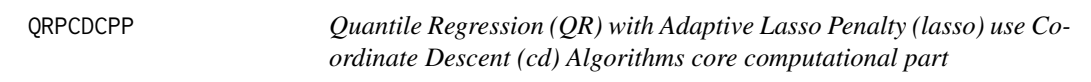

# Description

The adaptive lasso parameter base on the estimated coefficient without penalty function. The algorithm base on greedy coordinate descent and Edgeworth's for ordinary  $l_1$  regression. As explored by Tong Tong Wu and Kenneth Lange.

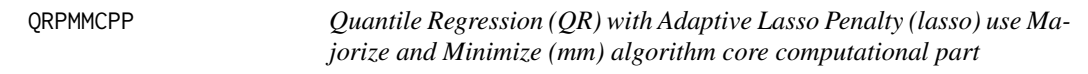

#### Description

The adaptive lasso parameter base on the estimated coefficient without penalty function. The algorithm majorizing the objective function by a quadratic function followed by minimizing that quadratic.

# <span id="page-26-0"></span>Index

∗Topic ADMM cqr.admm, [2](#page-1-0) cqr.lasso.admm, [8](#page-7-0) CQRADMMCPP, [13](#page-12-0) CQRPADMMCPP, [13](#page-12-0) QR.admm, [14](#page-13-0) QR.lasso.admm, [18](#page-17-0) QRADMMCPP, [23](#page-22-0) QRPADMMCPP, [26](#page-25-0) ∗Topic CD cqr.cd, [3](#page-2-0) cqr.lasso.cd, [9](#page-8-0) CQRCDCPP, [13](#page-12-0) CQRPCDCPP, [14](#page-13-0) QR.cd, [16](#page-15-0) QR.lasso.cd, [19](#page-18-0) QRCDCPP, [23](#page-22-0) QRPCDCPP, [26](#page-25-0) ∗Topic Composite quantile regression cqr.fit, [5](#page-4-0) cqr.fit.lasso, [6](#page-5-0) ∗Topic IP cqr.ip, [7](#page-6-0) QR.ip, [17](#page-16-0) QR.lasso.ip, [20](#page-19-0) ∗Topic MM cqr.lasso.mm, [10](#page-9-0) cqr.mm, [11](#page-10-0) CQRMMCPP, [13](#page-12-0) CQRPMMCPP, [14](#page-13-0) QR.lasso.mm, [21](#page-20-0) QR.mm, [22](#page-21-0) QRMMCPP, [26](#page-25-0) QRPMMCPP, [26](#page-25-0) ∗Topic Quantile regression qrfit, [24](#page-23-0) qrfit.lasso, [25](#page-24-0) cqr.admm, [2](#page-1-0) cqr.cd, [3](#page-2-0)

cqr.fit.lasso, [6](#page-5-0) cqr.ip, [7](#page-6-0) cqr.lasso.admm, [8](#page-7-0) cqr.lasso.cd, [9](#page-8-0) cqr.lasso.mm, [10](#page-9-0) cqr.mm, [11](#page-10-0) CQRADMMCPP, [13](#page-12-0) CQRCDCPP, [13](#page-12-0) CQRMMCPP, [13](#page-12-0) CQRPADMMCPP, [13](#page-12-0) CQRPCDCPP, [14](#page-13-0) CQRPMMCPP, [14](#page-13-0) list, *[3–](#page-2-0)[9](#page-8-0)*, *[11,](#page-10-0) [12](#page-11-0)*, *[15](#page-14-0)[–20](#page-19-0)*, *[22](#page-21-0)[–25](#page-24-0)* QR.admm, [14](#page-13-0) QR.cd, [16](#page-15-0) QR.ip, [17](#page-16-0) QR.lasso.admm, [18](#page-17-0) QR.lasso.cd, [19](#page-18-0) QR.lasso.ip, [20](#page-19-0) QR.lasso.mm, [21](#page-20-0) QR.mm, [22](#page-21-0) QRADMMCPP, [23](#page-22-0) QRCDCPP, [23](#page-22-0) qrfit, [24](#page-23-0) qrfit.lasso, [25](#page-24-0) QRMMCPP, [26](#page-25-0) QRPADMMCPP, [26](#page-25-0) QRPCDCPP, [26](#page-25-0) QRPMMCPP, [26](#page-25-0)

cqr.fit, [5](#page-4-0)